# **Monitoraggio VAS dati 2019**

# **Istruzioni per la compilazione delle schede di rilevazione dati sui procedimenti conclusi entro il 31/12/2019**

### **Presentazione**

I moduli di raccolta dati, predisposti sia in formato MS-Office che Open Office, secondo il Mod. II.b sono realizzati per il rilevamento dei procedimenti per i quali l'Autorità competente VAS è diversa dalla Regione/Provincia autonoma (es. Provincia, Città metropolitana, Comune).

Il "Mod. II.b" si compone di tre fogli di lavoro:

- VAS (Procedimenti di Valutazione ambientale strategica)
- VERIFICA DI ASSOGGETTABILITÀ (Procedimenti di VdA a VAS)
- MONITORAGGIO AMB. (Monitoraggio della VAS).

È presente un ulteriore foglio di lavoro (\$\$Repository\$\$), che ha funzione tecnica per i database dei menu a tendina dei fogli precedenti. Non va considerato ai fini del rilevamento né deve pertanto essere modificato.

# **Visualizzazione e compilazione**

Per una migliore visualizzazione dei menu a tendina, ove previsti (è allegata anche una versione Excel che non li prevede), si consiglia di usare la visualizzazione al 100%.

Laddove sono presenti i menu a tendina, la compilazione dei campi va fatta utilizzando solo le opzioni presenti in detti menu.

Per le date, si raccomanda di utilizzare il formato gg/mm/aaaa.

Non inserire altri campi, non modificare i menu a tendina, non inserire informazioni non richieste.

# **Guida alla compilazione (In grigio i campi presenti solo nella versione II.a e non in quella II.b ossia da compilare solo dalla Regione e non dagli Enti Locali).**

#### Foglio VAS

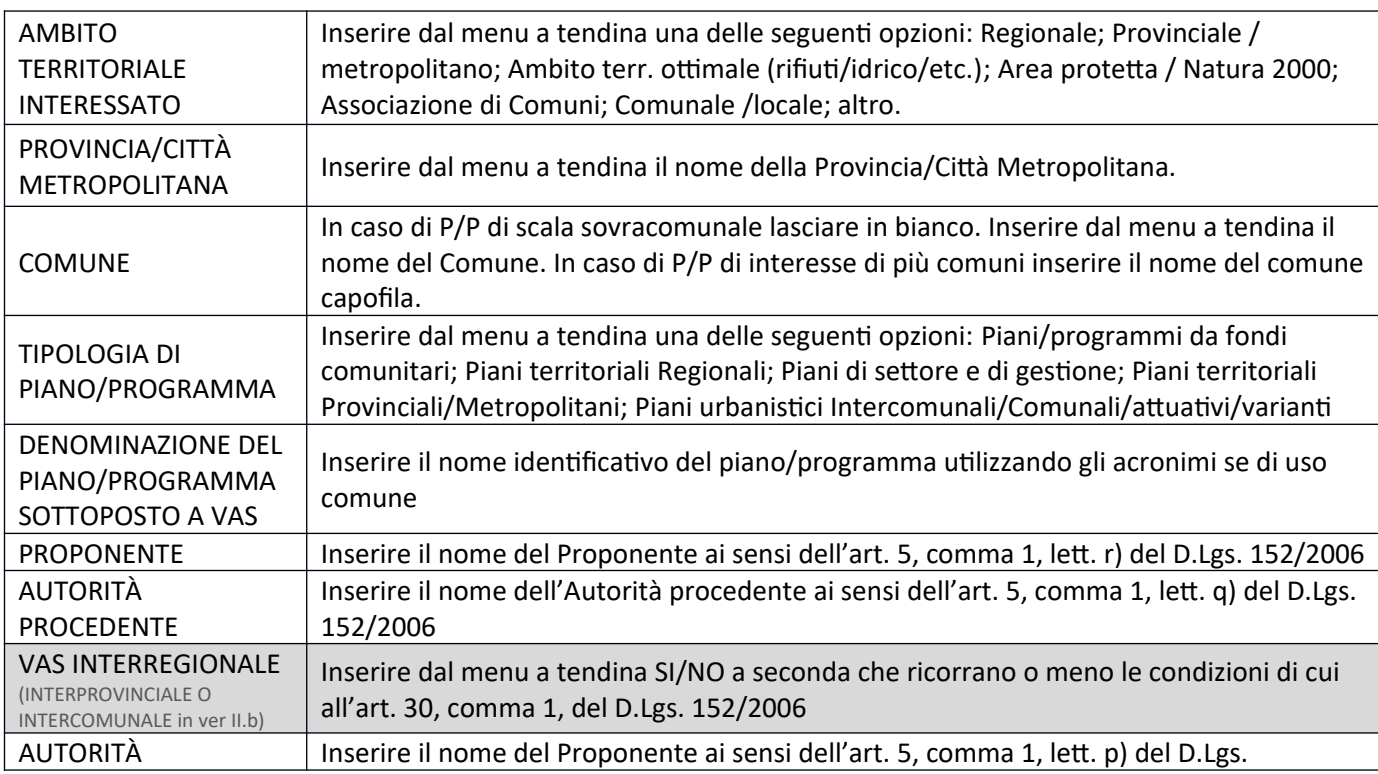

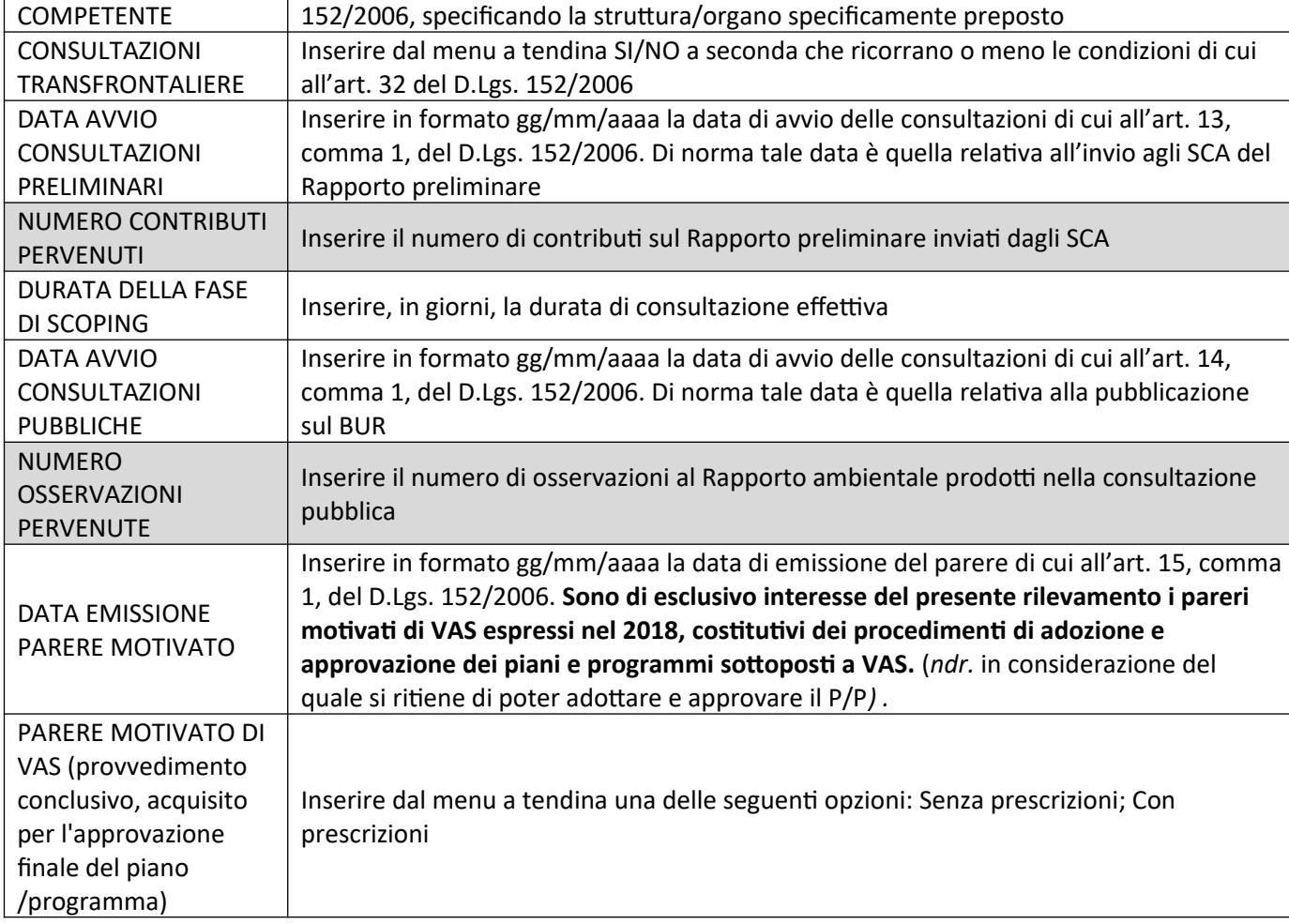

# Foglio VERIFICA DI ASSOGGETTABILITÀ

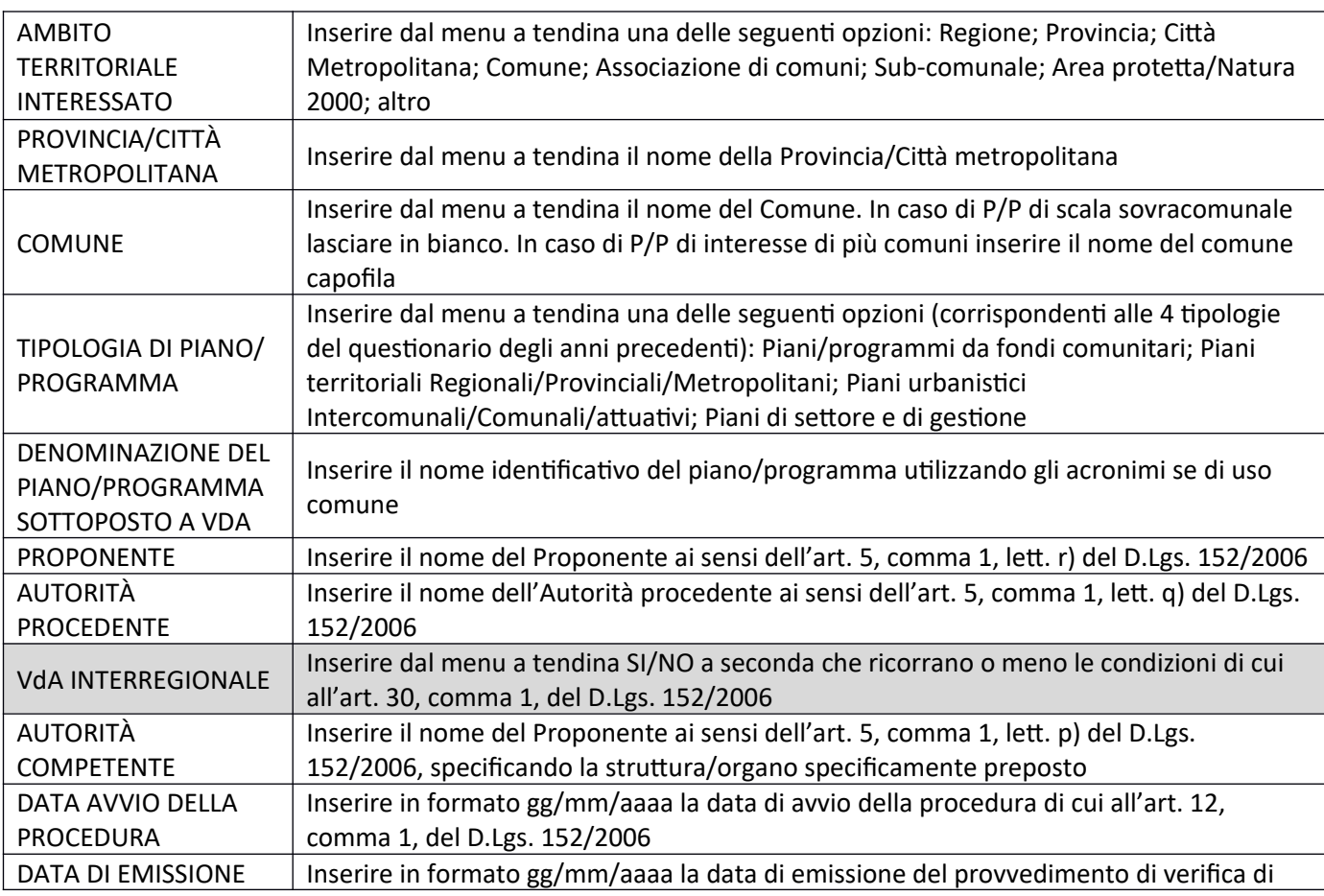

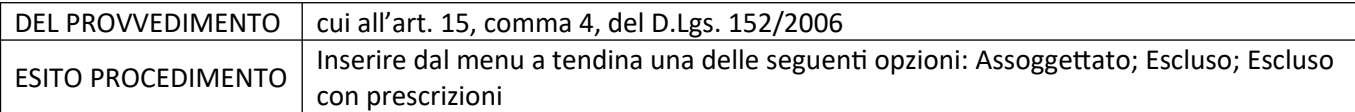

## Foglio MONITORAGGIO AMB.

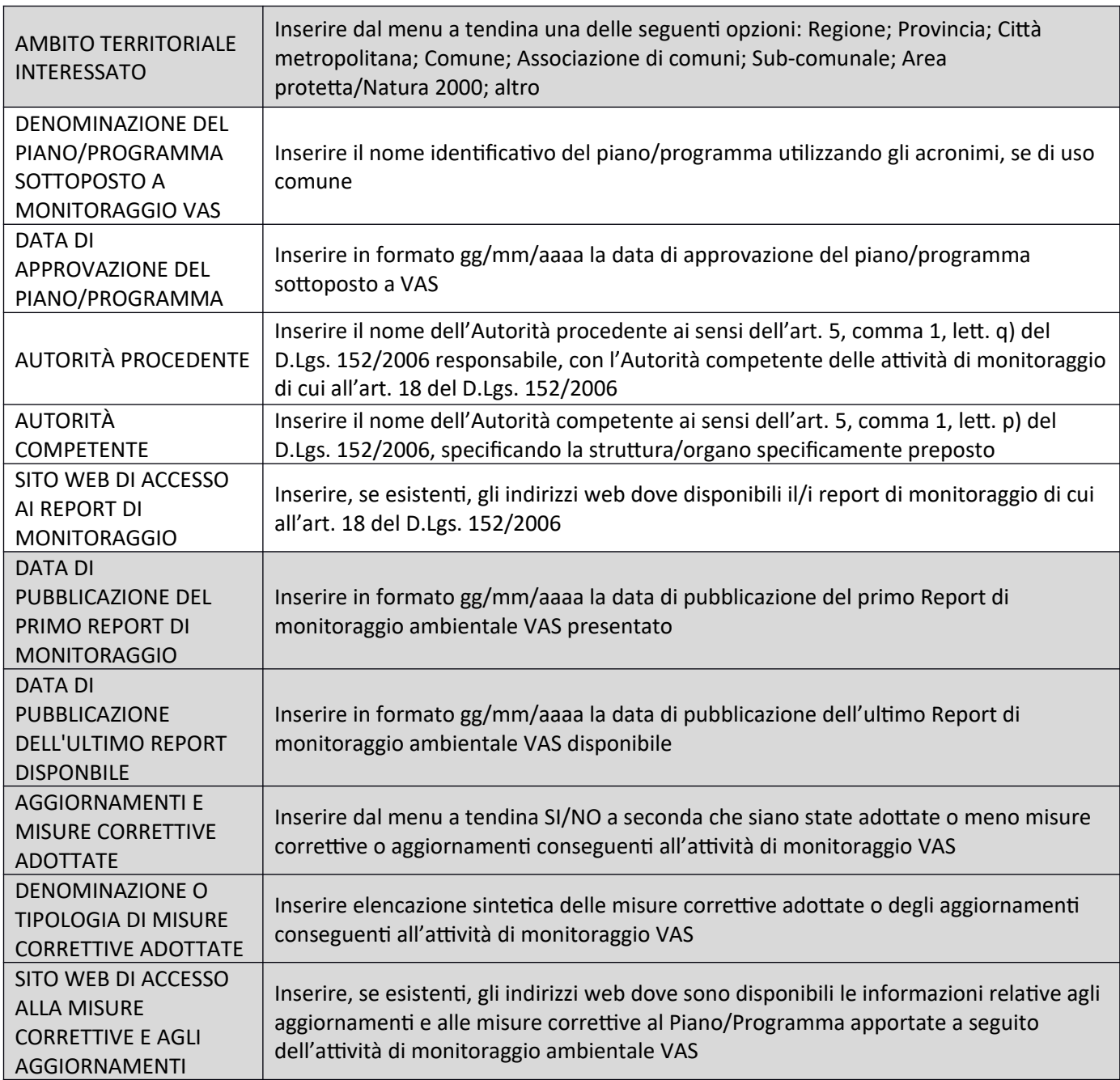

# **Contatti**

Per chiarimenti sulla compilazione delle schede è possibile contattare:

Regione Toscana - Direzione Ambiente ed Energia

*Settore VIA - VAS - Opere pubbliche di interesse strategico regionale*

- Arch. Lisa Pollini lisa.pollini@regione.toscana.it 055.4384906
- Dott.ssa Rosanna Albanese rosanna.albanese@regione.toscana.it 055.4382164